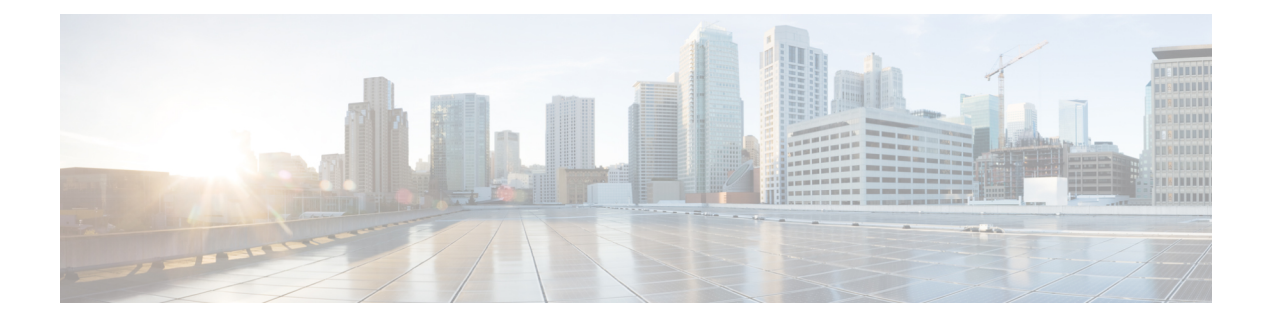

# **EEM**複数イベントサポートの**Tcl**コマンド 拡張

次の表記法が、Tcl コマンド拡張ページで説明されている構文に使用されます。

• 任意の引数は、たとえば次の例のように、角カッコ内に示されます。

#### [type ?]

- •疑問符(?)は入力する変数を表します。
- 引数間の選択肢は、たとえば次の例のように、パイプ文字で示されます。

priority low|normal|high

すべての EEM Tcl コマンド拡張について、エラーがあった場合、戻される Tcl 結果文字列に は、エラー情報が含まれます。 (注)

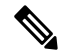

- 数値範囲が指定されていない引数は、–2147483648から2147483647までの整数から取得されま す。 (注)
	- attribute  $(1 \leftarrow \sqrt{2})$
	- correlate  $(2 \sim -\gamma)$
	- trigger  $(3 \sim -\gamma)$

## **attribute**

複雑なイベントを指定します。

### 構文

attribute tag ? [occurs ?]

#### 引数

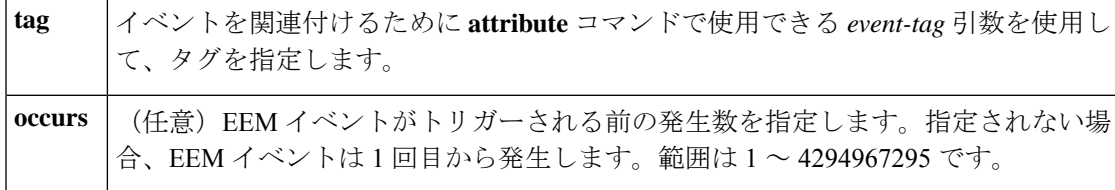

#### 結果文字列

なし

#### **\_cerrno** を設定

なし

## **correlate**

イベントおよびトラックされるオブジェクトに関連する、1つの複雑なイベントを構築し、ブー ル値のロジックを使用します。

## 構文

correlate event ? track ? [andnot | and | or] event ? track ?

## 引数

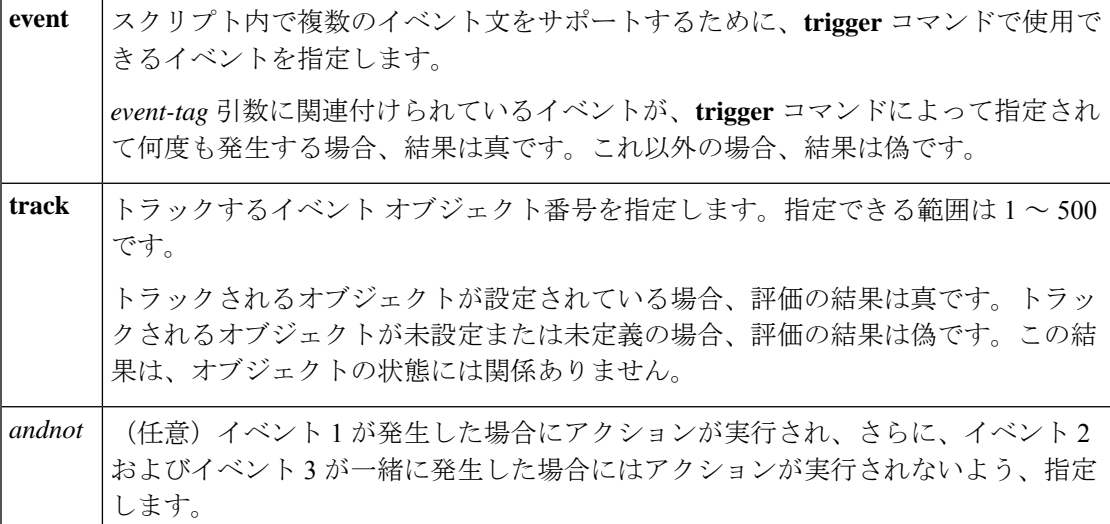

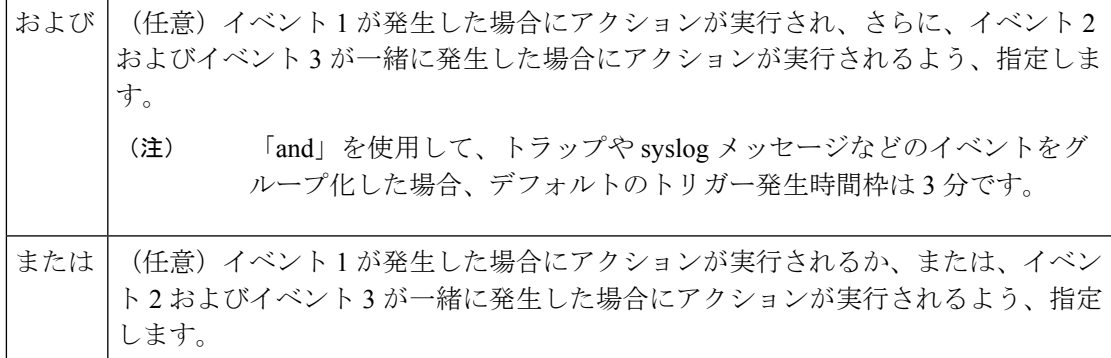

#### 結果文字列

なし

#### **\_cerrno** を設定

なし

## **trigger**

Embedded Event Manager (EEM) イベントの複数イベントの設定機能を指定します。複数イベ ントは、1つまたは複数のイベント発生、1つまたは複数のトラックされるオブジェクト状態、 および発生するイベントの時間を起動できるイベントです。イベントは指定されたパラメータ に基づいて発生します。

## 構文

trigger [occurs ?] [period ?] [period-start ?] [delay ?]

#### 引数

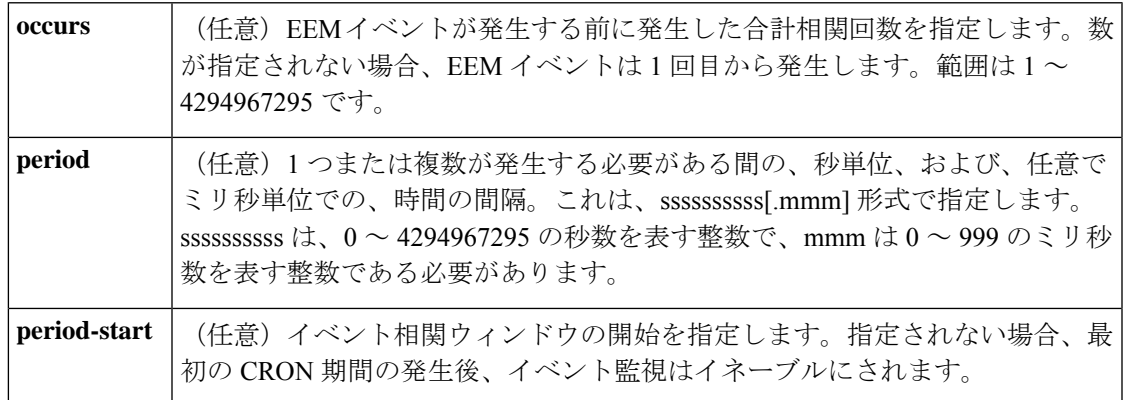

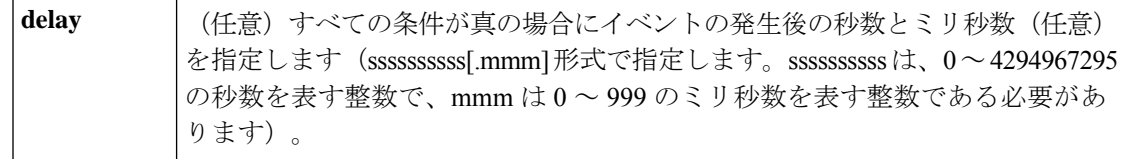

## 結果文字列

なし

## **\_cerrno** を設定

なし

翻訳について

このドキュメントは、米国シスコ発行ドキュメントの参考和訳です。リンク情報につきましては 、日本語版掲載時点で、英語版にアップデートがあり、リンク先のページが移動/変更されている 場合がありますことをご了承ください。あくまでも参考和訳となりますので、正式な内容につい ては米国サイトのドキュメントを参照ください。